## <span id="page-0-0"></span>Python Vestavěné funkce a vybrané knihovny

**VŠCHT** 

2019

## Vestavěné funkce

### Vestavěné funkce přehled

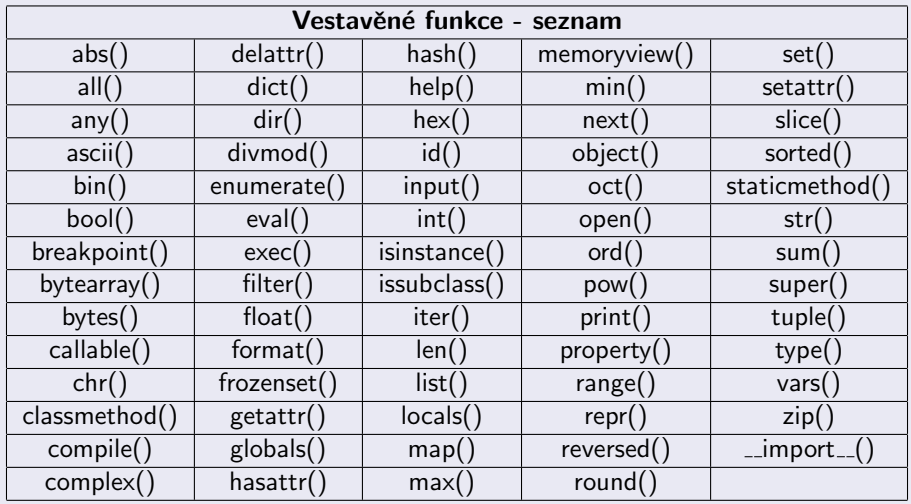

## Vybrané vestavěné funkce

### Popis vestavěných funkcí

- $abs(arg)$  funkce vrátí absolutní hodnotu argumentu (integeru, floatu). Pokud je argumentem komplexní číslo, vrací také jeho absolutní hodnotu
- $\bullet$  all(arg) testuje, zda jsou všechny elementy iterovatelného argumentu True, pokud ano, vrátí True
- $\bullet$  any(arg) testuje, zda je nějaký element argumentu True, pokud ano, vrací True
- ascii(arg) vrací tisknutelný řetezec, který reprezentuje argument
- $\bullet$  bin(arg) převede číslo typu integer do binárního stringu s prefixem 0b
- $\bullet$  bool(arg) pokud je argument False nebo chybí, vrací False, jinak převede argument na True

```
print (abs (-1.678)) \# prints 1.678
print ( all ([True, False])) # prints False
print ( all ([True, True, True]) ) # prints True
print (all ([False]) # prints Falseprint(any ([True, False]) \# prints True
print( any ( [ True, True, True ] ) \# prints True
print(any ( [ False, False ]) \# prints False
print(\text{ascii}('a xy')) \# prints 'a\xddxy'print (bin (-10)) # prints -0b1010
print (bool (), bool('something')) # prints False True
```
## Vybrané vestavěné funkce - pokračování

### Popis vestavěných funkcí

- · bytearray(source) vytvoří nové pole bytů, source specifikuje pole
- · bytes(source) vytvoří nový objekt typu byte
- $\bullet$  chr(i) vrátí řetězec který obsahuje jeden znak jehož unicode kód je argumentem funkce
- **·** complex([real, imag]) vytvoří komplexní číslo se zadanou reálnou a imaginární částí
- $\bullet$  float(x) vrátí číslo typu float vytvořené ze zadaného řetězce
- · hash(arg) vrátí hash zadaného argumentu
- $\bullet$  hex(x) převede číslo do hexadecimálního řetězce s prefixem "0x"
- input() funkce čte vstup (klávesnice) a po stisknutí Enter ho převede do řetězce
- $\bullet$  map(function, iterable) použije funkci function na všechny prvky proměnné iterable a vrátí příslušný iterátor

### Vestavěné funkce - pokračování 1. - příklad

```
some_string = " string"
print (bytearray (3)) \#\ prints bytearray (b'\x00\x00\x00')
print (bytearray (1, 2, 3]) # prints bytearray (b' \x01 \x02 \x03')print (bytearray (some-string, 'utf-8')) # prints bytearray (b's string')print ( bytes (3)) \# prints b'\x00\x00\x00'
print ( bytes ([1, 2, 3]) # prints b \sqrt{x01/x02/x03}print(bytes(some-string, 'utf-8')) \# prints b's string'print (chr(64), chr(70)) # prints @Fprint (complex (1, -5)) # prints (1-5i)print(hash(some\_string)) # prints hash (always different)
print (hex (33)) \# prints 0 \times 21print( list (map(list, some_string))) # prints [['s'], ['t'], ['r'], ['i'], ['n'], ['n'], ['g']]print(int() ) # prints users input after pressing Enter
```
## Vybrané vestavěné funkce - pokračování 2.

### Popis vestavěných funkcí

- $\bullet$   $oct(x)$  převede číslo do řetezce reprezentujícího oktalovou hodnotu, řetězec má prefix "0o"
- $\bullet$  ord(c) vrací Unicode kód zadaného znaku
- repr(object) vrací řetězec, který obsahuje tisknutelnou reprezentaci objektu
- round(number) zaokrouhlí číslo
- reversed(iterable) vrátí iterátor v obráceném pořadí
- sum(iterable) sečte všechny prvky proměnné iterable
- zip(\*iterables) vrací iterátor n-tic vytvořených spojením elementů jednotlivých iterátorů na vstupu

### Vestavěné funkce - pokračování 2. - příklad

```
obj = "some_string"print(oct(19)) # prints 0o23
print ( ord ('' a'') ) # prints 97
print (repr (obj)) # prints 'some string'print (round (7.7598, ndigits =1)) \# prints 7.8
print (round (7.7598)) # prints 8
print(reversed([1, 2, 3]))\# prints < list_reverseiterator object at 0x0083B3D0>print (list (reversed ([1, 2, 3])) # prints [3, 2, 1]print (sum([1, 2, 3])) \# prints 6print( zip([1, 2], [3, 4]))\# \ltzip object at 0x00B473C8>
print (list (zip ([1, 2], [3, 4]))) # prints [(1, 3), (2, 4)]
```
# Vybrané knihovny

### Přehled populárních knihoven

- **numpy** knihovna pro práci s poli, matematické funkce (bude probráno)
- scipy knihovna pro inženýry, obsahuje optimalizační funkce, interpolační funkce, statistické funkce, funkce pro zpracování signálů a další (bude probráno)
- **· pandas** knihovna pro práci s Big Data
- · matplotlib knihovna pro tvorbu grafů, obrázků, atd. (bude probráno)
- **scrapy** knihovna pro síťovou komunikaci a práci s pakety
- **PyQt** knihovna pro tvorbu GUI
- **OpenCV** knihovna pro zpracování obrazů
- · Django framework pro tvorbu webových stránek
- **scikit-learn** knihovna pro machine-learning

# Vybrané knihovny - pokračování

### Přehled populárních knihoven

- pygame knihovna pro tvorbu her
- requests knihovna pro práci s http
- Beautifulsoup HTML a XML parser
- $\bullet$  SymPy knihovna pro symbolické výpočty
- **Padasip** knihovna adaptivní zpracování signálů
- **TensorFlow** knihovna vyvinutá Google pro deep learning

#### Práce s modulem resp. knihovnou

Každý modul je nutné před jeho použitím importovat. Podle konvence se import provádí vždy na začátku souboru s kódem, ve kterém je modul použit.

# Numpy - úvod

### Numpy

Numpy umožňuje jednoduchou práci s poli a používání řady matematických funkcí.

- vytvoření pole  $array(shape)$
- konverze seznamu do pole asarray $(x)$
- uložení pole do souboru savetxt $(x)$
- vytvoření pole ze souboru fromfile(file, separator)
- **o** nahrání dat z textového souboru do pole *loadtxt*(fname)
- vektor rovnoměrně rozložených hodnot arange(start, stop, step)
- vektor rovnoměrně rozložených hodnot včetně obou krajních mezí  $linspace$ (start, stop, number)
- **•** matice souřadnic vytvořená z vektorů souřadnic meshgrid $(x, y)$

<span id="page-11-0"></span>Numpy - základy - příklad

#### import numpy as np

x = np . a r r a y ( ( 1 , 2 , 3 ) ) p r i n t ( np . a r r a y ( [ 1 , 2 , 3 ] ) ) p r i n t ( np . a s a r r a y ( [ 1 , 2 , 3 ] ) ) p r i n t ( np . a r a n g e ( 0 , 1 , 0 . 2 ) ) p r i n t ( np . l i n s p a c e ( 0 , 1 , 6 ) ) x v a l , y v a l = np . m e s h g ri d ( [ 1 , 2 ] , [ 3 , 4 ] ) p r i n t ( x v a l , y v a l ) np . s a v e t x t ( ' da ta . t x t ' , x ) p r i n t ( np . f r o m f i l e ( ' da ta . t x t ' , s e p=' \n ' ) ) p r i n t ( np . l o a d t x t ( ' da ta . t x t ' ) )